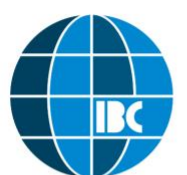

**МЕЖДУНАРОДНЫЙ** ДЕЛОВОЙ **COBET** 

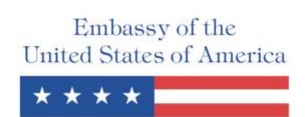

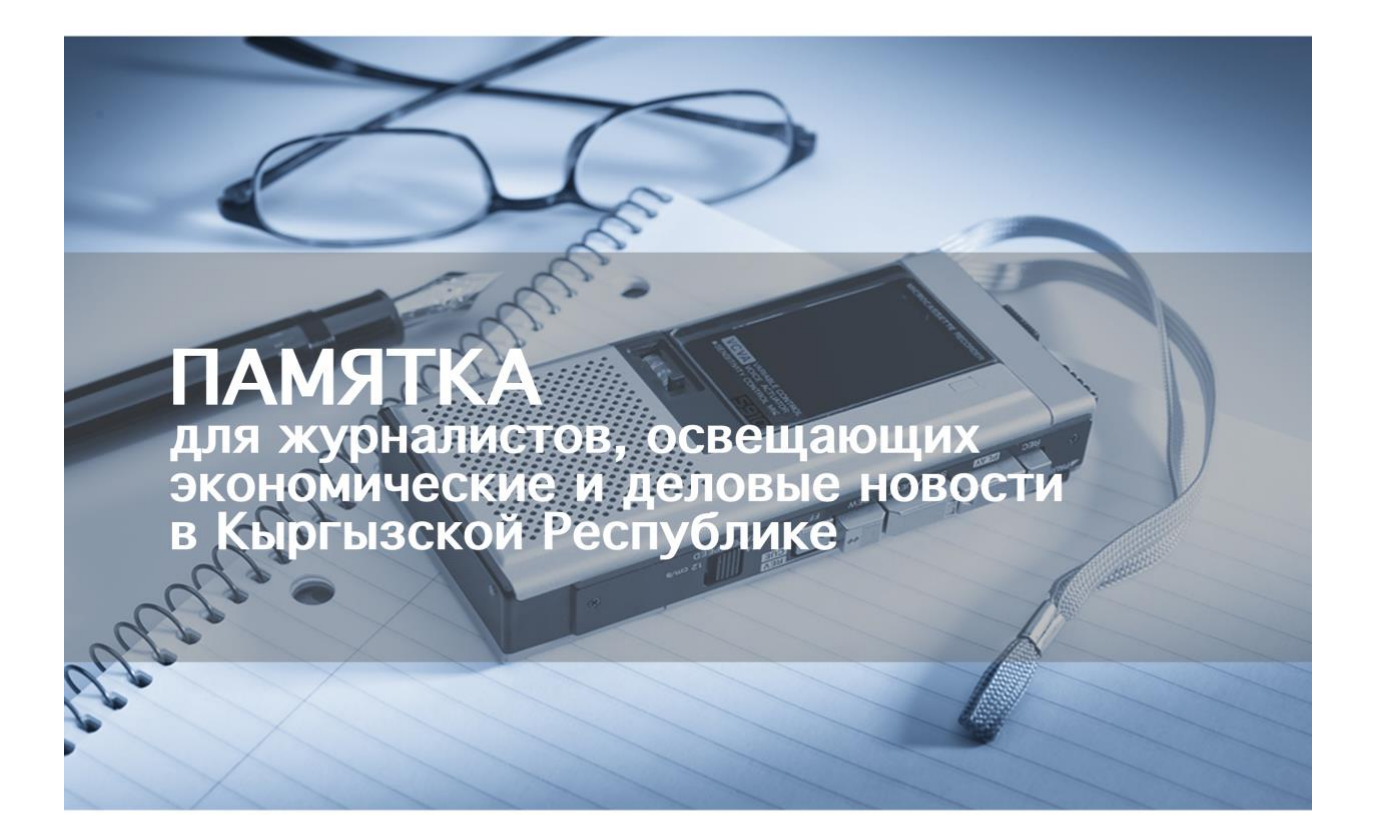

Разработано в рамках проекта<br>"Клуб экономической журналистики"<br>Бишкек 2018

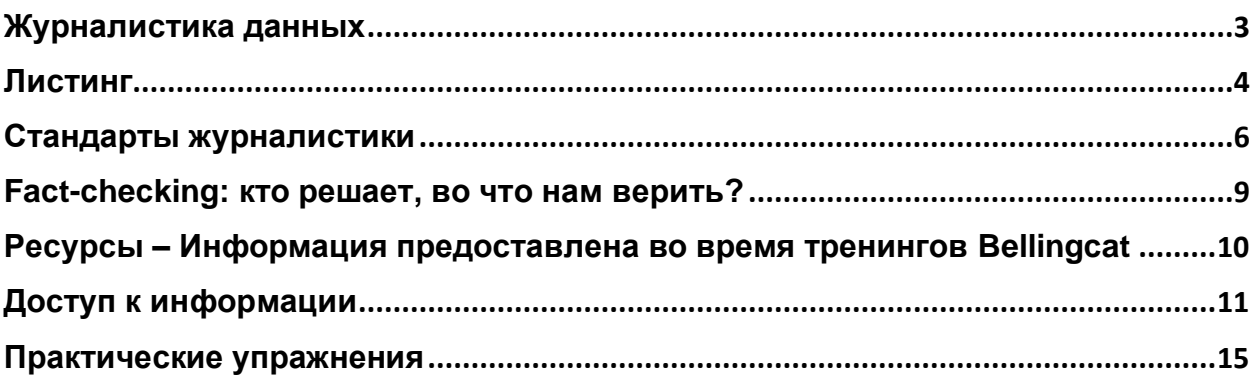

# <span id="page-2-0"></span>**Зачем нужна визуализация данных?**

Анастасия Валеева, медиа-тренер, ОФ "Школа Данных Кыргызстан" [https://opendata.kg](https://opendata.kg/) <https://www.facebook.com/schoolofdataKG/>

**Журналистика данных** — это направление в журналистике, в основе которого лежит обработка данных и их использование для создания журналистского материала. Данные могут служить как инструментом для раскрытия темы, так и ее источником.

Журналистика данных нужна для того, чтобы не цитировать эксперта, а анализировать данные самому; рассматривать не один случай, а видеть общие закономерности; выявлять тренды в данных и ставить их в контекст; подкреплять слова цифрами.

Важнейшей частью журналистики данных является **визуализация** - представление данных таким образом, чтобы они стали максимально понятными зрительно. Визуализация данных нужна, чтобы: "рассказывать" данные, показывать их быстрее и проще, помогать сравнивать данные, усилить их эмоциональное воздействие на зрителя, привлечь его внимание.

Визуализация данных — это тоже история, маленький рассказ. Помните об этом, когда работаете над визуализацией. Каждая часть визуализации - заголовок, подзаголовок, источник и сами данные должны составлять единую картину: заголовок рассказывает, о чем повествуют данные, подзаголовок их объясняет, источник говорит, откуда их брали, а сами данные показывают историю.

Существует правило трех «п»: понятная, правдивая, привлекательная. Чтобы данные были понятны, они должны быть подписаны и отсортированы (например, от большего к меньшему, или наоборот). Не манипулируйте данными, например, следите, чтобы отсчет начинался с 0. Кроме того, данные нужно красиво подать, но важно не переборщить - старайтесь не использовать все цвета радуги, а ограничиться двумя-тремя основными оттенками. Выберете один шрифт, подходящий визуализации, и главное – не используйте 3D!

Как и где найти интересующие вас данные? Подумайте, кто публикует такие данные и где. Например, данные переписи населения лучше всего искать на ресурсах Национального статистического комитета и т.д. Чтобы проверить данные, вам нужно убедиться, что все ячейки находятся на положенных местах, цифры адекватны, даты не пропущены и т д.

Следующим шагом станет чистка данных - нужно сделать вашу таблицу машиночитаемой, для того чтобы затем ее можно было проанализировать и выявить интересные моменты. Ваш первый ряд должен содержать заголовки, а данные в столбцах соответствовать им по формату и содержанию. Теперь с помощью фильтра и формул Excel вы можете проанализировать данные и увидеть ответ на свой вопрос.

Последним шагом станет визуализация обработанных данных. Для этого есть много онлайн и оффлайн ресурсов: Datawrapper, Infogram, Piktochart, Tableau, Flourishstudio, Adobe Illustrator, Inkspace.

# <span id="page-3-0"></span>**О чем может рассказать листинг на Кыргызской фондовой бирже?**

*Тилек Эралиев, член Совета директоров ЗАО «Кыргызская фондовая биржа», директор брокерской компании «BNC Finance» 0557577778, [tilek.eraliev@gmail.com](mailto:tilek.eraliev@gmail.com) http://www.kse.kg*

## **Что такое листинг?**

**Листинг** – это совокупность процедур включения ценных бумаг в официальный список биржи и осуществление контроля за соответствием ценных бумаг установленным биржей условиям и требованиям.

**Официальный список биржи** – список биржи, в котором ценные бумаги, прошедшие процедуру листинга, отнесены к соответствующим категориям листинга - «IL», «BC», «SU».

Внесение акций, облигаций и иных ценных бумаг компании в официальный (листинговый) список, котирующихся на данной бирже, прошедших экспертную проверку со стороны листингового комитета биржи.

Вопросы включения ценных бумаг в листинг, поддержания листинга и делистинга регулируются соответствующими постановлениями Правительства КР.

**Капитализация биржи** – это совокупная стоимость финансовых инструментов, включённых в официальный список биржи. Капитализация компании рассчитывается их общего количества акций и иных ценных бумаг листинговой компании, умноженного на рыночную стоимость акций или иных ценных бумаг данной компании. Капитализация ЗАО «КФБ» на 23.07.2018 г. составляет 22 615 млн. сомов.

# **Официальный (листинг) и неофициальный списки**

*Высшая категория* – International listing (международный листинг). В Кыргызстане такой листинг прошла только одна компания – ОАО «Страховая компания Аю-Гарант».

Следующая категория **–** *Blue chips* (голубые фишки)\*. В этой категории зарегистрированы 24 компании – ОАО «Оптима Банк», ОАО «РСК Банк», ОАО «Международный аэропорт «Манас», ОАО «Айыл Банк», ОАО «Электрические станции», ОАО «Эйр Кыргызстан», и другие. Со списком можно ознакомиться по ссылке: [http://www.kse.kg/ru/Listing.](http://www.kse.kg/ru/Listing)

*\* голубые фишки - [акции](https://ru.wikipedia.org/wiki/%D0%90%D0%BA%D1%86%D0%B8%D1%8F) наиболее крупных, ликвидных и надёжных компаний со стабильными показателями [доходности,](https://ru.wikipedia.org/wiki/%D0%94%D0%BE%D1%85%D0%BE%D0%B4%D0%BD%D0%BE%D1%81%D1%82%D1%8C) а также сами эти компании.*

Третья категория – *Start up* (начинающий бизнес), в нее входят четыре компании КР.

В листинге 16 компаний с государственными пакетами акций.

Многие АО ещё не в листинге, например, ОАО «Нарынгидроэнергострой», ОАО «Кыргызнефтегаз», ОАО «Авиакомпания Кыргызстан», ОАО «Национальная электрическая сеть Кыргызстана», ОАО «ТНК Дастан и другие.

В неофициальном списке (вне листинга) свыше тысячи акционерных обществ.

Сделки в нелистинговом секторе биржи могут проводиться по любым ценам, даже в течение одного торгового дня. Это создаёт трудности для отслеживания манипулирования ценами на акции. Совет директоров КФБ будет рассматривать вопрос об установлении прозрачного и справедливого ценообразования по нелистинговым акциям.

*Иностранным инвесторам не интересны нелистинговые ценные бумаги, они доверяют только листинговым.* 

Акции закрытых акционерных обществ не могут находиться в листинге. Однако они могут выпустить и публично предлагать облигации, жилищные сертификаты и иные долговые эмиссионные ценные бумаги через биржу, при этом такие ценные бумаги могут быть включены в листинг.

Акции, прошедшие процедуру листинга, лучше защищены от манипулирования ценами, чем нелистинговые акции, поскольку цена на акции должна расти в пределах ценового коридора – спрэда, который составляет +/- 25% от цены предыдущих торгов.

Биржа предоставляет эмитентам ценных бумаг услугу по раскрытию информации: [http://www.kse.kg/ru/PublicInfo.](http://www.kse.kg/ru/PublicInfo)

#### <span id="page-5-0"></span>**Стандарты журналистики**

Эльдияр Арыкбаев, главный редактор Kloop.kg [eldiyar@kloop.kg](mailto:eldiyar@kloop.kg) [https://kloop.kg](https://kloop.kg/)

# **Как писать новости**

Процесс написания новостных статей имеет свои стандарты и правила, которых вы можете и не придерживаться, но я все же настаиваю на том, чтобы вы их, как минимум, запомнили. Итак, основополагающие принципы журналистики: **правдивость, точность, беспристрастность, близость к читателю**.

Когда вы встаете на путь журналиста, то вы заключаете негласный договор со всеми вашими будущими читателями — обещаете им, что ваша информация будет не только быстрой, но и **в первую очередь достоверной**. Плохой журналист — тот, который потерял доверие аудитории изза своей небрежной работы над материалами.

Лучший способ оправдать доверие — проверять (и перепроверять) ту информацию, которую вы сообщаете своим читателям. Этот принцип заключается **не только в правильном написании имен, названий, цифр или дат, но и в том, что вы не будете искажать контекст** передаваемого сообщения (а озвученную респондентом информацию проверите в других источниках).

При написании статей вы не должны придерживаться какой-либо из сторон конфликта или спора. Беспристрастность заключается в том, что вы будете **в равной степени относиться ко всем участникам события**, несмотря на те взгляды, которые сами имеете. Однако это не отменяет того, что вы как журналист **должны всегда стремиться к поиску истины** — ваша задача не только в том, чтобы записывать то, что говорят участники события, но и пытаться **выяснить максимально истинную картину** произошедшего.

Если одна сторона говорит, что небо вдруг стало фиолетовым, а другая — что оно покраснело, иногда вам достаточно просто посмотреть вверх, чтобы проверить слова сторон. Конечно, это самый простой пример и бывают ситуации, когда истину установить сложно — особенно, если вы своими глаза не видели, как что-то случилось, и больше такой возможности у вас нет. Чтобы постараться выяснить, что произошло, вам **необходимо поговорить с максимально возможным количеством участников** или очевидцев события. Это поможет увидеть наиболее полную картину произошедшего (но даже в этом случае вы все равно можете что-то упустить).

Близость к читателю заключается не только в подборе тем, знакомых вашей аудитории, но и в том, что вы ясно и понятно описываете суть произошедшего. Для этого соблюдайте правило: **проще лучше**. Представьте, что вы рассказываете историю своему лучшему другу или маме, которая не разбирается в тонкостях, например, внешней политики или экономического развития регионов.

#### *Структура материала*

#### **"Перевернутая пирамида"**

В новостной журналистике существует модель "перевернутой пирамиды", по которой строится любая новость. Для новичков в журналистике "перевернутая пирамида" — это фундамент, с которого начинается их карьерный путь. Суть этой модели в том, что вся новая информация идет в самом начале материала — буквально с заголовка, который должен отвечать на вопрос "что случилось?"

Запомните, новостные журналисты пишут не сказки, в которых есть элементы сюжета (например, начало "жили-были", кульминация и развязка), а новости. Сегодняшний читатель живет в эпоху

быстрых информационных потоков и у него зачастую нет времени, чтобы доходить до кульминации и читать, что произошло до этого.

В написании новостей вам помогут 5W, основные вопросы, на которые в материале должны быть ответы: Who/Кто (вовлечен в событие)? What/Что (произошло)? Where/Где (это случилось)? Whеn/Когда (это случилось)? Why/Почему (это произошло)?

Прежде чем начинать материал, найдите ответ на вопрос "Почему это важно или интересно?" — в одном-двух простых предложениях. Ответ на этот вопрос поможет вам сфокусироваться в работе над материалом. Если вы знаете, о чем вы пишете, значит, что у вас есть план работы.

# **Репортажи, аналитика**

Если вы пишете неновостной материал, то структура может быть иной, чем "перевернутая пирамида" — все зависит от того, какой жанр и формат для своего материала вы выбрали.

Например, если это репортаж, то вам вовсе необязательно в самом начале раскрывать всю интригу материала. У вас может быть главный герой, который сталкивается с проблемами, волнующими большую часть вашей аудитории. В таком жанре вы можете использовать элементы сюжета и выстраивать его по классической схеме повествования.

Неновостные материалы (например, фичеры), как и новости, должны также отвечать на 5W, но не только — основное внимание уделяется ответу на вопрос "Как?" В этом основное отличие новостей от других форматов. Ответ на вопрос, как что-то случилось — это и аналитика, и репортажи, и расследования.

# **Расследования**

Любое расследование в первую очередь начинается с *гипотезы* — предположения автора о нарушении закона (wrongdoing), которое он доказывает или опровергает во время своей работы. Кто, что, как, в результате чего, и почему нарушает закон, совершает антиобщественные действия, и какие последствия это имеет.

«Хочу расследовать коррупцию» — плохая гипотеза!

«Коррупция в сфере дошкольного образования приводит к ухудшению здоровья детей» гипотеза намного лучше!

После формирования гипотезы испытайте ее на прочность — задавайте вопросы к каждому в ней слову. Затем найдите человека, который сыграет роль "адвоката дьявола" и будет стараться уничтожить вашу гипотезу своими вопросами и сомнениями. Если гипотеза устояла, то продолжайте над ней работать. Если нет, то откажитесь от работы над ней или переформулируйте.

Может быть так, что в процессе работы вы не смогли доказать гипотезу или найденные вами факты противоречат ей. В таком случае, если ситуация действительно оказалось не такой, как вы изначально думали, откажитесь от гипотезы или переформулируйте ее. Суть работы расследователя не в том, чтобы доказывать собственную правоту, а в том, чтобы находить истину (не отвергайте факты, если они не подтверждают ваши суждения!)

# **Черновики**

Довольно длительное время я преступно игнорировал черновики. И знаете, очень и очень зря.

Для меня структура черновика всегда строгая, а новость уже условность.

Особенно важно в материалах про экономику. Уровень финансовой грамотности низок, и крайне важно структурировано, небольшими порциями сообщать новости или раскрывать тему в статье. Если так будете писать новости про экономику, то должно очень хорошо получаться.

И это просто палочка-выручалочка. Тебе не нужно ломать мозг, изобретать велосипед, ты просто берешь и пишешь.

Но, напомню, это черновик. Когда он готов, вы можете спокойно, как считаете нужным, переставлять местами абзацы/предложения, добавлять вводные, например, из концовки в начало.

Вот такая связка — черновик-новость ни в коем случае не увеличивает время на написание новости. Наоборот, сокращает.

Что касается больших обзоров, то они у меня строятся по точно такой же схеме, но только ответов на «Как? Зачем? Почему?» становится больше, и они все удлиняются и удлиняются. Обязательно появляются подзаголовки для каждого нового завитка событий.

В итоге такой обзор называется «цепочка» (шаг за шагом объясняем проблему).

#### **Мелочи**

Давайте начнем с заголовка. У меня всегда первым пишется заголовок. Пусть черновой вариант, но он на первом месте, именно от него идет повествование. И в Интерфаксе правило: заголовок и лид (первый выделенный абзац, в котором коротко ставится проблема и суть публикации).

Двусоставные заголовки. Да это мода, но она оправданная. А в экономических новостях это особенно выручает, и новости начинают звучать по-новому.

#### **Одушевляем**

Деловая журналистика – это о бизнесе и их владельцах. Поэтому смело выносим фамилии владельцев в заголовки. В новости обязательно указываем, кто владельцы и кто руководит компанией.

Кто это?

- Очень важно давать краткое описание, что это за компания:
- Крупнейшее предприятие страны
- Крупная швейная фабрика
- Владелец всех аэропортов Кыргызстана
- Малоизвестная компания...

От этого интереснее заиграет ваша новость. Например, вы укажете, что ГЭС фактически единственная, что дает нам электроэнергию, и читатель уже будет с большим интересом читать, что там происходит.

#### **Сравниваем**

Обязательно пишем о динамике. Находим прошлогодние цифры и сравниваем.

Компании не любят сообщать, если что-то уменьшилось, но наша задача – показать динамику.

#### **Показываем**

Многие читатели – визуалы, в том числе и я. Мне проще один раз увидеть, чем 10 раз прочитать. И в экономической журналистике это обязательно.

# <span id="page-8-0"></span>**Fact-checking: кто решает, во что нам верить?**

Болот Темиров, главный редактор сайта factcheck.kg

#### Дилема сми:

fake или fact?

- Оперативность или достоверность?
- Посещаемость или репутация?
- Рекламодатель или читатель?
- Оперативность или достоверность?

Это важно для информационных агентств. Менее важно для телевидения и газет. Но тайм менеджмент в редакциях выстроен так, что даже без требований оперативности журналисты ТВ, радио и газет не находят время для верификации информации.

## ПОСЕЩАЕМОСТЬ ИЛИ РЕПУТАЦИЯ?

- Что интересует рекламодателей в первую очередь? Это посещаемость сайта. Фейковая информация может принести единовременную аудиторию и посещаемость.
- Рекламодатель или читатель?
- Мы гонимся за норативом, PR-материалами. Они действительно оплачиваются и обеспечивают существование редакций.

#### Зачем создаются фейки?

- Пропаганда и черный PR
- Популярность (придумывание новостей, распространение неподтвержденной «жареной» информации)
- Шутка

# Пропаганда и черный PR

- Внутренняя политика
- Религия
- За и против России
- Против Китая
- Бизнес
- другое

# <span id="page-9-0"></span>**Ресурсы – Информация предоставлена во время тренингов Bellingcat**

Верификация контента

- **Jeffrey's EXIF Viewer** (regex.info/exif.cgi) анализирует метаданные фотографий. Не очень хорошо работает с фотографиями, загруженными напрямую из социальных сетей (например, из Facebook), т.к. большинство социальных сетей удаляют метаданные из фотографий и изменяют их размер, чтобы он соответствовал параметрам сайта.
- **TinEye** (tineye.com) позволяет выполнять обратный поиск по картинке, благодаря которому можно среди дубликатов фотографий найти дату загрузки оригинала фотографии.
- **Google Image Search** (images.google.com) как и TinEye, позволяет выполнять обратный поиск по картинке. В браузере Chrome вы можете кликнуть правой клавишей мыши на картинке и нажать «Найти картинку (Google)».
- **Amnesty International's YouTube DataViewer** (amnestyusa.org/citizenevidence) показывает точную дату и время загрузки видео на YouTube, а также превью-картинки, созданные для данного видео. Используя данные превью-картинки в обратном поиске по картинкам, вы можете найти все другие копии видео, загруженные на YouTube и другие видеохостинги.
- **SunCalc** (suncalc.org or suncalc.net) анализ теней. По началу сложен для использования, но может быть полезен для установления примерного времени фотографии или видео, на которых хорошо видны тени.

Информация из соцсетей

- **Stalk Scan** (stalkscan.com) показывает всю публично доступную информацию о заданном профиле в Фейсбуке, включая фотографии, на которых этот профиль отмечен, комментарии, лайки, места и т.д.
- **Facebook Search Tool** (netbootcamp.org/facebook.html) более удобный поисковый интерфейс, чем в самом Фейсбуке, позволяющий находить аккаунты в Фейсбуке по адресу e-mail, отображаемому имени, имени и фамилии, работодателю и т.д. Особенно удобен при поиске по адресу электронной почты.
- **Advanced Twitter Search** (twitter.com/search-advanced) ссылку на этот поисковый интерфейс теперь тяжелее найти внутри самого твиттера, так что вам просто нужно ввести в адресной строке данный URL. Позволяет искать твиты, основываясь на дате, имени пользователя, геолокации, ключевых словах и т.п.

Геолокация фото и видео, а также сервисы спутниковых снимков

- **Wikimapia** (wikimapia.org) использует разные спутниковые и картографические сервисы для отображения информации. Краудсорсинговый сбор данных об объектах и их описании.
- **Panoramio** (Panoramio.com) загруженные пользователями фотографии с геотегами.
- **Google Street View** (maps.google.com) фотографии, панорамы улиц
- **Yandex Panoramas** (maps.yandex.ru) фотографии, панорамы улиц, с лучшим покрытием России, Украины и Беларуси
- **Digital Globe** (digitalglobe.com) частная компания, которая продаёт спутниковые снимки. Позволяет бесплатно смотреть найденные через их базу данных спутниковые снимки в низком разрешении. Большая часть спутниковых снимков в Google Earth именно из Digital Globe.
- **Terraserver** (terraserver.com) другой сервис спутниковых снимков, где вы можете бесплатно смотреть превью снимков, не заказывая их.
- **Kosmosnimki** (kosmosnimki.ru) российский сервис, который агрегирует публичнодоступные спутниковые снимки и их превью-картинки на карте, вместе с пользовательским вводом параметров поиска.

# <span id="page-10-0"></span>**Доступ к информации**

# *1) Право собирать, хранить и использовать информацию*

В Кыргызской Республике каждый гражданин, в том числе журналист, имеет право свободно искать, получать, хранить, использовать информацию и распространять ее устно, письменно или иным способом (ст.33 Конституции). Такое конституционное положение, закрепляющее одно из фундаментальных прав человека, содержится и в других законах. Это Закон КР «О гарантиях и свободе доступа к информации» от 5 декабря 1997 г. №89 и Закон КР «О доступе к информации, находящейся в ведении государственных органов и органов местного самоуправления Кыргызской Республики» от 28 декабря 2006 г. №213.

*2) Предоставление информации осуществляется посредством:*

- опубликования и распространения соответствующих материалов, в том числе на официальном или специализированном сайте;
- проведения информационно-разъяснительной работы в СМИ по принятым социально значимым решениям;
- предоставления информации физическим и юридическим лицам на основании их запроса;
- обнародования информации о деятельности государственных органов и органов местного самоуправления;
- обеспечения непосредственного доступа к документам и материалам государственных органов и органов местного самоуправления;
- обеспечения непосредственного доступа к открытым заседаниям государственного органа и органов местного самоуправления.

Законодательством КР предусмотрены следующие формы обращений:

— непосредственное обращение (устная форма);

— по телефону;

— письменный запрос (почта, курьер, непосредственная передача, электронные каналы связи)

# *3) Кто может обратиться за информацией:*

— любое физическое или юридическое лицо вправе обратиться в государственные органы и органы местного самоуправления с запросом.

#### *4) В какой форме может быть направлен запрос*

В соответствии с законом одним из основных способов предоставления информации государственными органами и органами местного самоуправления является предоставление информации физическим и юридическим лицам на основании их запроса.

Такие запросы могут быть оформлены и направлены в соответствующие органы в форме: — устного непосредственного обращения или по телефону (ответ на запрос также предоставляется в устной форме);

— письменного запроса, доставляемого путем непосредственной передачи, по почте, курьером или по электронным каналам связи.

#### *5) Как правильно оформить письменный запрос*

В письменном запросе необходимо указать следующие данные:

— наименование органа и/или фамилию должностного лица государственного органа или органа местного самоуправления, которому адресован запрос;

— для физических лиц — фамилию, имя, отчество, год рождения, место жительства;

— для юридических лиц – полное наименование юридического лица, местонахождение органа управления, сведения о регистрации в качестве юридического лица, фамилию и должность лица, подписавшего письменный запрос лица;

— предмет запроса (какая именно информация необходима).

Лицо, запрашивающее информацию, вправе включить в запрос и иную информацию, которая, по его мнению, может способствовать выполнению запроса.

**Обратите внимание: лицо, направляющее запрос, не обязано указывать причину своего запроса, то есть в запросе можно не указывать, для каких целей необходима запрашиваемая информация.**

Письменный запрос может быть отправлен по почте, курьером, по электронным каналам связи или передан лично.

#### *6) Сроки предоставления ответа на запрос*

Государственный орган или орган местного самоуправления, получивший запрос, обязан в течение двух недель подготовить ответ на запрос. Исчисление срока для подготовки ответа начинается с момента получения соответствующим органом запроса и завершается в момент передачи этим органом ответа на запрос в отделение почтовой связи, лично автору либо его курьеру или представителю или в момент отправки по электронным каналам связи.

В случае, если в течение 2-недельного срока ответ на запрос не может быть подготовлен, это доводится до сведения лица, направившего запрос, обязательно с указанием причин отсрочки. В любом случае период отсрочки не может превышать двух недель.

**Непредставление ответа на запрос в течение двух недель или отсутствие уведомления о продлении срока на подготовку ответа рассматривается в качестве отказа в выдаче ответа на запрос.**

#### *7) Порядок рассмотрения и подготовки ответа на запрос*

Запрос о предоставлении информации регистрируется государственным органом или органом местного самоуправления и направляется ответственному за подготовку ответа лицу. Ответ на запрос должен быть исчерпывающим, чтобы не пришлось по этому вопросу обращаться повторно. Ответ на запрос должен содержать:

А) указание о выполнении запроса: краткую формулировку запроса, перечень предоставляемых документов, ФИО и должность исполнителя запроса, дату подписания ответа;

Б) текст предоставляемых документов либо справки о них или части документов;

В) стоимость расходных материалов и информационных услуг;

Г) перечень наименований и контакты государственных органов и органов местного

самоуправления, той местности, где проживает лицо, направившее запрос, которые осуществляют защиту прав граждан, их информационно-справочное и библиотечное обслуживание и предоставляют информацию.

#### *8) Расходы, связанные с получением информации*

Подготовка ответов на запросы осуществляется бесплатно. Однако лицо, направившее запрос по почте, обязано оплатить почтовые услуги по доставке ответа на запрос и оплатить услуги по копированию документов, если их объем превышает 5 страниц.

*9) Отказ в предоставлении информации*

#### **Ограничение в предоставлении информации возможно для:**

- ✓ защиты национальной безопасности, общественного порядка;
- ✓ охраны здоровья или нравственности населения;
- ✓ защиты прав и свобод других лиц.

1) о государственных секретах, определенных законом о защите государственных секретов;

2) персонального характера, определенного законом об информации персонального характера;

3) об оперативно-розыскной деятельности, о производстве по уголовному делу в случаях, установленных законом;

4) содержащей охраняемую законом тайну (коммерческую, банковскую, нотариальную, врачебную, адвокатскую и другую).

## *10) Каким должен быть отказ в предоставлении информации*

Отказ в предоставлении информации должен содержать следующие сведения:

А) мотивировку с обязательным указанием ссылок на нормы законодательства, на основании которых отказано в предоставлении информации;

Б) способы и порядок обжалования отказа в предоставлении информации.

## *11) Куда можно обжаловать отказ в предоставлении информации*

- ➢ *Вышестоящему должностному лицу (административный порядок);*
- ➢ *Судебные органы*

## *12) Ответственность*

## **Статья 63 КоАО. Необоснованный отказ в ознакомлении с документами**

Необоснованный отказ в предоставлении гражданину возможности ознакомления с документами, решениями и иными материалами, затрагивающими его права и интересы, влечет штраф от 500 до 1000 сомов.

## **Статья 138 УК КР. Отказ в предоставлении гражданину информации**

Неправомерный отказ должностного лица в предоставлении собранных в установленном порядке документов и материалов, непосредственно затрагивающих права и свободы гражданина, либо предоставление гражданину заведомо неполной или ложной информации, если эти деяния причинили существенный вред правам и законным интересам граждан, наказываются штрафом до 5000 сомов.

#### *13) Права журналистов*

- собирать, анализировать и распространять информацию;
- запрашивать и получать **общественно-значимую информацию** в государственных органах, органах самоуправления граждан, общественных объединениях, предприятиях, учреждениях и организациях;
- проводить журналистское расследование;
- обращаться к специалистам для проверки сведений, подготовленных к публикации;

# **(ст.14, 15 Закон КР «О защите профессиональной деятельности**

# **журналистов»**

- быть принятым должностным лицом в связи с осуществлением профессиональных журналистских обязанностей;
- производить записи, в том числе с использованием необходимых технических средств, с согласия респондента;

#### *14) Обязанности журналистов*

- соблюдать требования законодательства и международных договоров Кыргызской Республики;
- удовлетворять просьбы лиц, представивших информацию, об указании их авторства;
- уважать права и свободы, честь и достоинство личности;
- проверять достоверность подготавливаемых материалов и сообщений, а также предоставлять объективную информацию;
- удовлетворять просьбы лиц, представивших информацию, об указании их авторства;
- придерживаться принципа презумпции невиновности.

**(ст.20 Закон КР «О СМИ»)**

**Журналист не может использовать профессиональную информацию в личных целях, публиковать факты о частной жизни физического лица, а также использовать аудио- и видеозаписывающие устройства без согласия источника информации или автора.**

#### *15) Общественный интерес*

Не подлежат засекречиванию сведения о фактах **нарушения законности госорганами должностными лицами**, о фактах посягающих **на права и законные интересы граждан, а также создающих угрозу их личной безопасности**.

(Ст.4 Закон КР «О защите государственных секретов»)

Не может быть ограничен доступ журналиста к информации, представляющей **общественный интерес, затрагивающий права, свободы и законные интересы граждан**.

(ст.14, 15 Закон КР «О защите профессиональной деятельности журналистов»

Общественный интерес – интерес любого лица (лиц), связанный с **обеспечением благополучия, стабильности, безопасности и устойчивого развития общества** 

(ст.1 Закон КР «О регламенте Жогорку Кенеша»)

16) Помните, что не подлежат засекречиванию сведения:

- о стихийных бедствиях и чрезвычайных происшествиях, угрожающих безопасности и здоровью граждан;
- о катастрофах и их последствиях;
- о положении дел в экологии, использовании природных ресурсов, здравоохранении, санитарии, культуре, сельском хозяйстве, образовании, торговле и обеспечении правопорядка;
- **о фактах нарушения законности государственными органами, органами местного самоуправления и организациями, их должностными лицами;**
- **о фактах, посягающих на права и законные интересы граждан, а также создающих угрозу их личной безопасности.**

**(Ст.11 Закон КР «О защите госсекретов»)**

<span id="page-14-0"></span>Назгуль Конурбаева, Айсулуу Текимбаева медиа-компания «Капитал»

#### 1. **Практические упражнение «Читаем и рассказываем цифры»**

*Фокус*. Не надо писать сразу обо всем по выбранной теме, выберите фокус в своей теме. *«Говорящие» цифры*. Обратите внимание, чтобы данные были сопоставимы и рассказывали историю. Если вы даете просто общие цифры, то это констатация разрозненных фактов. Если вы даете цифры, которые можно сравнить, это может «рассказать историю» каких-то происходивших процессов, заставить читателя задуматься и т.д.

#### 2. **Что мы можем не увидеть за цифрами? Правила всех сторон**

*Правило 1. Если кто-то пытается меня убедить, что это очень хорошо, я начинаю думать.* В экономике не бывает черных и белых тонов, не все обязательно исключительно хорошо или плохо. Например, денежные переводы мигрантов в Кыргызстан растут. С точки зрения поступления денежных средств в страну с высокой долей импорта и слабо развитым производством, особенно в иностранной валюте, это хорошо. Однако это может нести для экономики страны серьезные риски. Такие, как высокая зависимость экономики от ситуации в экономиках других государств, отток человеческого капитала. Косвенно это может также повлиять на перевес в сторону потребления, а не производства.

Или, например, в 2016 году в Кыргызстане впервые за 8 лет была зарегистрирована дефляция (это процесс, обратный инфляции, при котором товары и услуги дешевеют, цены снижаются, увеличивается ценность денег. Слово «дефляция» происходит от латинского deflatio – сдувание). Власти страны представляли этот факт как достижение правительства, и многие СМИ поддержали позитивную тональность в подготовке материалов по данной теме. Однако с точки зрения экономики дефляция, как правило, показатель снижения экономической активности в стране. Дефляция порой - признак кризиса, так как в кризис люди начинают экономить, сокращать расходы и соответственно производители начинают снижать цены.

#### *Правило 2. Я не позволяю путать меня в понятиях.*

Порой при подведении экономических итогов года может быть апелляция к показателям, которые при детальном разборе могут показать совершенно иную картину. Например, в Кыргызстане говорят об увеличении притока прямых иностранных инвестиций. При этом не уточняют, какая доля поступивших инвестиций является реинвестициями в существующие проекты и в какие секторы экономики больше всего привлекают иностранные инвестиции. Если внимательно изучить данные, то не всегда получается радужная картина.

#### *Правило 3. Ищу дополнительную информацию.*

В экономике не все однозначно. Например, самый популярный макроэкономический показатель ВВП не всегда может отражать реальную картину благосостояния отдельного взятого человека. Чтобы получить более-менее объективную картину, надо сопоставить показатели ВВП с другими индикаторами. Такими, как ВВП на душу населения, индекс уровня жизни, покупательская способности населения, отток и приток капитала и человеческих ресурсов.

#### *Правило 4. Знаю, как составляются рейтинги.*

Рейтинги также не всегда отражают реальную картину. Например, рейтинг Всемирного банка Doing Business полностью опирается на законодательную базу, на изменения в нормативно-правовых актах. Но в таких странах, как Кыргызстан, улучшение законодательной базы не всегда означает реальное облегчение условий ведения бизнеса. На бумаге может быть все идеально, а в реальности – немало препятствий.

Есть другой рейтинг – «Индекс конкурентоспособности стран», треть данных для его составления получены из опросов бизнеса.

*Правило 5. Бизнес тоже знает.*

В СМИ Кыргызстана превалируют мнение и высказывания представителей властей, в том числе относительно процессов в экономике и бизнес-среде. Журналисты часто берут комментарии у ограниченного числа экспертов-теоретиков. Однако эти спикеры могут судить о тенденциях и процессах исходя из теоретических данных, и так как они не являются основными игроками рынка, то не всегда владеют информацией о реальной ситуации и могут говорить исходя из своих наблюдений со стороны. Представители госорганов по большей части очень субъективны, так как лоббируют государственную политику. Для полноты картины рекомендуем обращаться за информацией, мнением и комментариями к представителям бизнеса.

Процессы и тенденции в экономике многогранны. Очень много аспектов, с которых можно их рассматривать. Чем более детально вы изучаете процесс и раскрываете его причины и возможные прогнозы, тем более качественным получится ваш материал.

#### **3. Интервью - субъективный источник информации. Мнение не информационный повод.**

Институт Медиа Полиси напоминает: В задачи журналиста не входит обычное стенографирование любых высказываний (http://www.media.kg/news/v-zadachi-zhurnalista-ne-vxodit-obychnoestenografirovanie-lyubyx-vyskazyvanij/)

В Кыргызстане часто новостью становится обычное мнение или предположение о чем-либо политика или бывшего чиновника.

Почему это неправильно? Объясняем.

Политик объявляет о своей пресс-конференции, на которой он выступает с личным мнением или догадками, намекая или прямо обвиняя других в совершении преступлений. Далее журналисты оформляют это мнение в заметку.

Другой вариант: депутат выступает с трибуны парламента и озвучивает, что в таком-то селе по вине такого-то чиновника нет воды. СМИ ретранслируют это сообщение политика. И такой вид новости является наиболее распространенным видом публикаций в информационных агентствах. Это мнение само по себе не информационный повод, но может стать основанием для начала журналистского расследования.

Что в итоге?

Спикер просто использует СМИ для распространения своих посылов в выгодном для себя свете, делая популярной свою точку зрения на какие-либо события. В итоге аудитория получает в виде новости версию человека, но никак не саму суть события, которое, возможно, намного объемнее, чем высказанное мнение одного человека.

Что в этом случае должен делать журналист?

Он обязан задавать вопросы. Почему об этом говорится только сейчас? Написал ли этот человек заявление в правоохранительные органы? Если нет, то почему? Спикер может намеренно умолчать о значимых фактах в событии. И если ему не заданы уточняющие вопросы, то миссия журналиста провалилась.

*Журналист – не секретарь*

Важно понимать, что в задачи журналиста не входит обычное стенографирование любых высказываний. Не все мнения и высказывания политиков, политологов, бывших чиновников и многих других спикеров по определению являются новостями. Функция журналиста анализировать, сопоставлять, задавать вопросы. И если спикер только лишь высказывает свое мнение или гипотезу с обвинением кого-либо в чем-либо, то это не обязательно должно становиться новостью, если только этот выступающий не президент. Но и в этом случае надо задавать уточняющие вопросы, чтобы избежать двусмысленности высказываний.

Если это невозможно, то обязательно нужен контекст: что говорит спикер (его мнение) и что фактически происходит. После объяснения вы можете дать ссылку на неотредактированное выступление, чтобы люди могли перепроверить информацию или использовать его как источник. (Материал ОФ «Институт Медиа Полиси»)

#### **4. Онлайн-инструменты визуализации**

Один из лучших способов донести сообщение до пользователя — визуализация, сразу привлекающая внимание к ключевому посланию. А еще благодаря наглядной демонстрации можно заметить удивительные закономерности, которые не были видны из обычных статистических данных. К счастью, в наше время существует бесплатное программное обеспечение, которое поможет вам сделать это легко и без лишних усилий.

Существует множество способов рассказать историю, но все они начинаются с идеи. Поэтому мы решили помочь вам начать, подобрав самые крутые из доступных в сети инструментов для визуализации данных.

1. Plotly https://plot.ly

Позволяет строить очень подробные графики.

Создавай диаграммы, презентации и дашборды при помощи этого гибкого приложения. Ты можешь выполнить анализ при помощи JavaScript, Python, R, Matlab, Jupyter или Excel, также есть несколько опций для импорта данных. Библиотека визуализации и инструмент для создания диаграмм в режиме онлайн позволяют создавать по-настоящему красивые графики.

#### 2. DataHero http://datahero.com

Любой может использовать это приложение, чтобы собрать в единую систему информацию с множества сервисов.

DataHero позволяет интегрировать данные из облачных сервисов и создавать диаграммы и дашборды. Не требует никаких специальных технических способностей, так что это отличный инструмент, которым может пользоваться вся команда.

#### 3. Tableau https://public.tableau.com/s/

Создавай наборы данных и делись ими в режиме реального времени.

Снабженный графиками, диаграммами, картами и многим другим, Tableau Public популярный инструмент для визуализации данных, и, к тому же, практически бесплатный. Пользователи легко могут загрузить информацию в систему и наблюдать, как они обновляются в режиме реального времени. А для ускорения процесса можно скооперироваться с другими участниками проекта.

4. visual.ly

Упрошает визуализацию данных настолько, насколько это возможно.

Visual.ly - это комбинированная галерея и инструмент для создания инфографики. Он предлагает простой набор опций для создания очень красивых визуализаций данных, а также платформу для обмена результатами. Это не просто визуализация данных, а нечто фантастическое, мечта инфоманьяка!

## 5. Canva https://www.canva.com

Canva - простая инструкция по использованию.

Регистрация: укажите электронную почту или зарегистрируетесь через аккаунты в Facebook или Google. По умолчанию в сервисе используется английский язык, но его можно заменить на русский в настройках профиля. Справка и обучающие материалы только на английском языке, но сам сервис интуитивно понятен.

Главная кнопка «создать дизайн». С нее начинается работа. В бесплатной версии Canva размер полотна изменить не получится, поэтому выбираем из предложенных вариантов.

В качестве макета можем использовать любой из бесплатных вариантов готовых макетов или можем создать дизайн сами из отдельных элементов — фона, текста, фигур и шрифтов. В платной версии можно использовать предыдущие макеты и раскладывать их по отдельным папкам для удобной сортировки. Макет можно изменять на свое усмотрение: выбрать другой шрифт, цвет, удалить или добавить элементы.

После создания нужного изображения вы скачиваете его себе на компьютер в формате јрд или рпд или сохраняете в галерее, чтобы позже можно было вернуться и доделать или изменить.

# 5. Как зарабатывает Кыргызстан

Платежный баланс - движение денежных средств в виде платежей из страны в страну. Другими словами, это «платежная ведомость» для расчетов государства с внешним миром, в которой регистрируются все потоки иностранной валюты, вливающиеся в страну и вытекающие из нее.

Платежный баланс складывается из экспорта и импорта, на ведение платежного баланса влияют валютные вливания в виде внешних заимствований и грантов и денежных переводов от мигрантов.

За все годы независимости наша страна всегда покупала больше, чем продавала. Поток внешних инвестиций также не внушительный. И в последние годы наблюдается тенденция снижения. Так из чего складывается положительный платежный баланс Кыргызстана?

Во-первых, положительный платежный баланс обеспечивается за счет внешних заимствований Кыргызстана, объем которых с каждым годом растет. Его также обеспечивают денежные переводы трудовых мигрантов, которые в среднем составляют 1 млрд. долларов США в год. *На что влияет на платежные баланс?*

- Сокращение золотовалютных резервов.

- Удорожание кредитов на внешних рынках, так как будет считаться, что у страны низкая платежеспособность, а значит, она рисковый заемщик.

- Падение курса национальной валюты как следствие уменьшения притока иностранной валюты из-за того, что страна тратит больше, чем зарабатывает.

- Инфляция растет, так как национальная валюта ослабевает.

- Потеря инвестиционной привлекательности и как следствие — отток капитала. Страна, у которой отрицательный платежный баланс, теряет свою инвестиционную привлекательность, так как для надежных инвесторов этот рынок становится очень рискованным. На рынок приходят инвесторы с не очень хорошей репутацией, чья цель быстро заработать, например, в секторе горной добычи. Это приводит к тому, что из страны выводится капитал.

#### *Как улучшить платежный баланс*

Когда у страны отрицательный платежный баланс, власти обычно делают несколько определенных шагов, чтобы улучшить показатели по платежному балансу. Один из основных способов — поддержка экспортного потенциала страны и увеличение объемов экспорта. Это возможно:

- При изменении ключевой ставки, обычно в строну снижения. В этом случае ставки по кредитам снижаются, что оживляет экономику за счет движение денег. Производители активизируются, так как у них появляется доступ к финансам. Снижение ставки может повлиять на курс национальной валюты, он снижается, соответственно, затраты производителей также снижаются, что делает их продукцию конкурентоспособной по цене.

- Наряду с этим применяется регулирование таможенной политики, как правило, для того, чтобы стимулировать местных производителей, правила ввоза для импорта ужесточаются (ЕАЭС).

Изменение налоговой системы в сторону облегчения. Например, ликвидируются дублирующие налоги, если они есть, снижаются налоговые ставки, таким образом, экономическая активность растет, как и поступления в бюджет (реформы в Грузии).

- Вследствие этих шагов у страны улучшается инвестиционный климат, и это приводит к росту притока капитала.

# *Что обычно делает Кыргызстан*

- Чтобы платежный баланс страны оставался положительным, власти все больше берут внешние займы, обращаются к международным институтам за грантовой помощью. Часто подписываются невыгодные для страны кредитные соглашения с целью заполнить дыру в бюджете здесь и сейчас (Китай).

- Государство надеется на трудовых мигрантов, заключает соглашения, которые могут увеличить поток трудовых мигрантов из Кыргызстана в ту же Россию. При этом правительство указывает рост переводов мигрантов как достижение, тогда как страна становится экспортером дешевой рабочий силы — человеческого капитала.

- Отрицательный платежный баланс может серьезно повлиять на государственный бюджет. С целью пополнить бюджет власти усиливают давление на бизнес, разрабатывают законопроекты об увеличении существующих ставок и появлении новых налогов и сборов. Есть практика, когда для экстренного пополнения бюджета могут авансом собрать налоги на полгода вперед, как правило, у крупных налогоплательщиков. При проблеме с платежным балансом чаще проводятся проверки со стороны государственных органов, налагаются штрафы и пр.

## **6. Основы бизнес-журналистики**

В стране слабо развита экономическая журналистика, не говоря уже о бизнесе-журналистике. Не во всех крупных СМИ страны есть разделы экономики, большую часть материалов составляют политические новости.

У самих редакторов не всегда есть понимание, какие темы можно отнести к экономическим или бизнес-журналистике. Например, некролог одному известному экономисту одно из ведущих СМИ страны разместило в разделе экономических новостей.

Для некоторых СМИ страны экономика — это только новости о курсах валют, госдолге и борьбе с коррупцией. Еще один интересный момент, что в некоторых СМИ в разделе «Бизнес» мы находим не бизнес-новости, а PR-материалы, что искажает саму суть и понимание бизнес-журналистики.

Если СМИ не пишут, это не значит, что в бизнес-секторе ничего не происходит. Иногда мы можем встретить в ведущих мировых СМИ бизнес-новости о Кыргызстане.

Конечно, возникает вопрос, где брать информацию и новости, так как они не транслируются как заседания парламента или правительства. Здесь очень важна работа с источниками.

Необходим нетворкинг с бизнес-сообществом и представителями частного сектора. Нетворкинг (networking) — это социальная и профессиональная деятельность, направленная на то, чтобы с помощью круга друзей и знакомых быстро и эффективно решать сложные задачи и бизнесвопросы, например, находить клиентов, нанимать лучших сотрудников, привлекать инвесторов.

*Нужно также следить за трендами и тенденциями.* Стараться попасть на всевозможные бизнесивенты, которые происходят в стране. На этих мероприятиях можно узнать о новостях, достижениях и проблемах в бизнес-сфере.

Еще один проблема кыргызской журналистики заключается в том, что многие журналисты и редакторы боятся упоминать названия компаний, так как думают, что таким образом прорекламируют деятельность бизнес-субъекта. И не всегда понимают грань между рекламой и бизнес-новостью. Порой бывает наоборот, создавая не рекламный контент, журналисты могут сделать PR-материал. Например, при подготовке материала о финансовой грамотности о депозитных продуктах, который предлагает рынок, упоминание одного банка может косвенно повлиять на выбор аудитории именно этого банка. Поэтому при подготовке материалов на экономические темы журналист должны четко понимать, где упоминание названия компании уместно, а где нет.

Упоминание названий компаний в бизнес-журналистике может привлечь интерес читателей и увеличить их доверие к вашим материалам. Например, если вы, рассказывая об инвестиционной компании, укажете, что определенная компания инвестировала в сеть ресторанов определенного бренда, вы привлечет внимание аудитории, так как зритель или читатель, услышав или прочитав название знакомого бренда, больше заинтересуется этим сообщением и дочитает до конца.

Еще пример: когда вы пишете о ситуации на валютном рынке и указываете, где работает ваш спикер, например, начальник отдела конкретного банка, вместо привычного указания «эксперт» или «экономист» это вызовет больше доверия к вашему материалу.

«Буклет изготовлен в рамках реализации проекта «Клуб экономической журналистики» при финансовой поддержке Демократической Комиссии Посольства США в Кыргызской Республике. Мнения, выводы и заключения или рекомендации, выраженные здесь, представляют мнения авторов и не обязательно отображают точку зрения Государственного Департамента США»